#### *Machine Independent Optimizations - 2*

- **What is optimization an exploration through examples**
- **Machine independent optimizations**
	- **General code motion**
	- **Global common subexpression elimination**

# *Compilation*

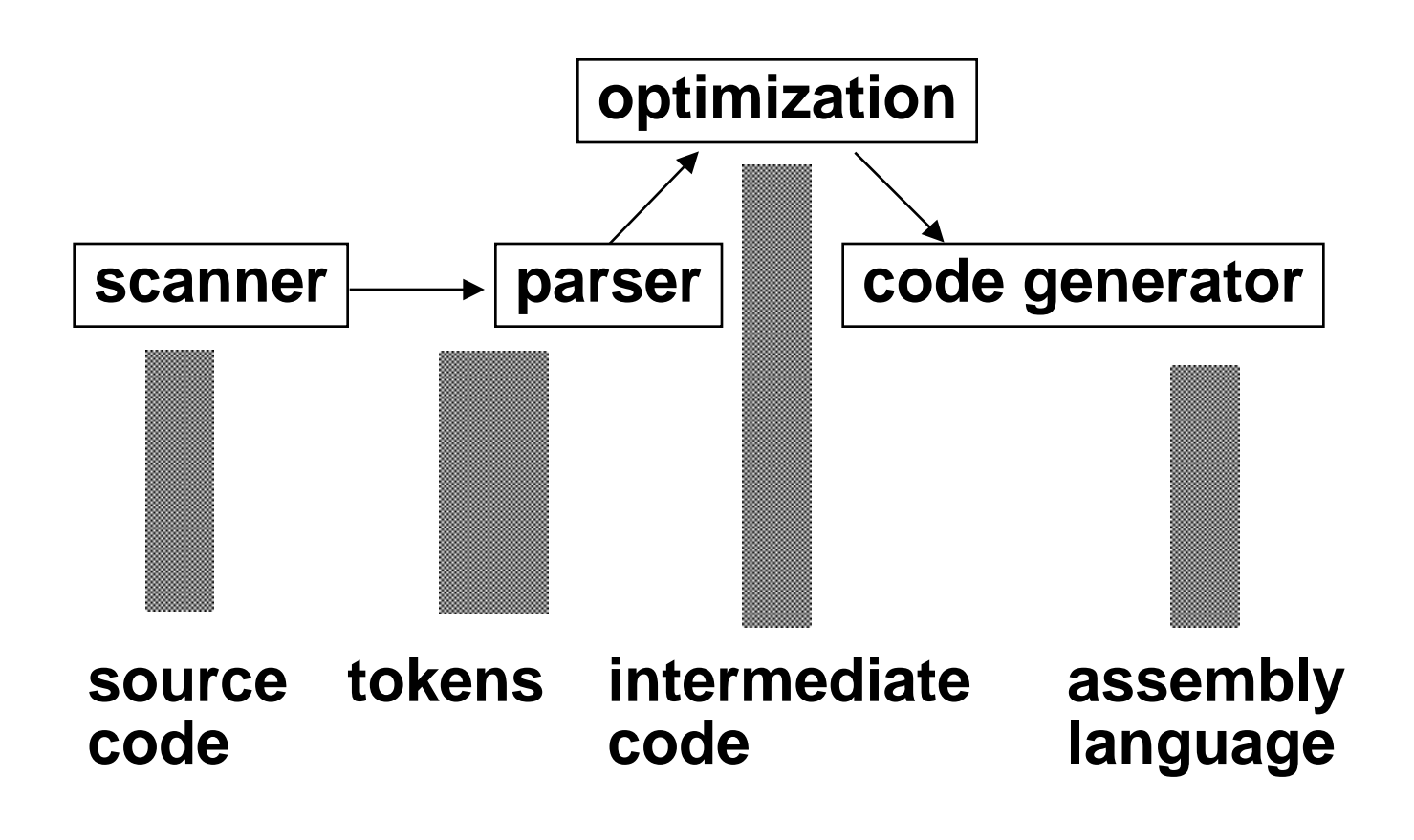

# **Optimization is a semantics preserving operation**

**Page 3 MachIndepOpt2, Spring 99 © B. G. Ryder**

#### **Fortran Source Code:**

```
.
     .
     .
     sum = 0
     do 10 i = 1, n
10 sum = sum + a(i) * a(i)
      .
      .
     .
```
# *3 Address Code*

```
1. sum = 0
2. i = 1
3. if i > n goto 15
4. t1 = addr(a) - 4
5. t2 = i * 4
6. t3 = t1[t2]
7. t4 = addr(a) - 4
8. t5 = i * 4
9. t6 = t4[t5]
10. t7 = t3 * t6
11. t8 = sum + t7
12. sum = t8
13. i = i + 1
14. goto 3
15.
```
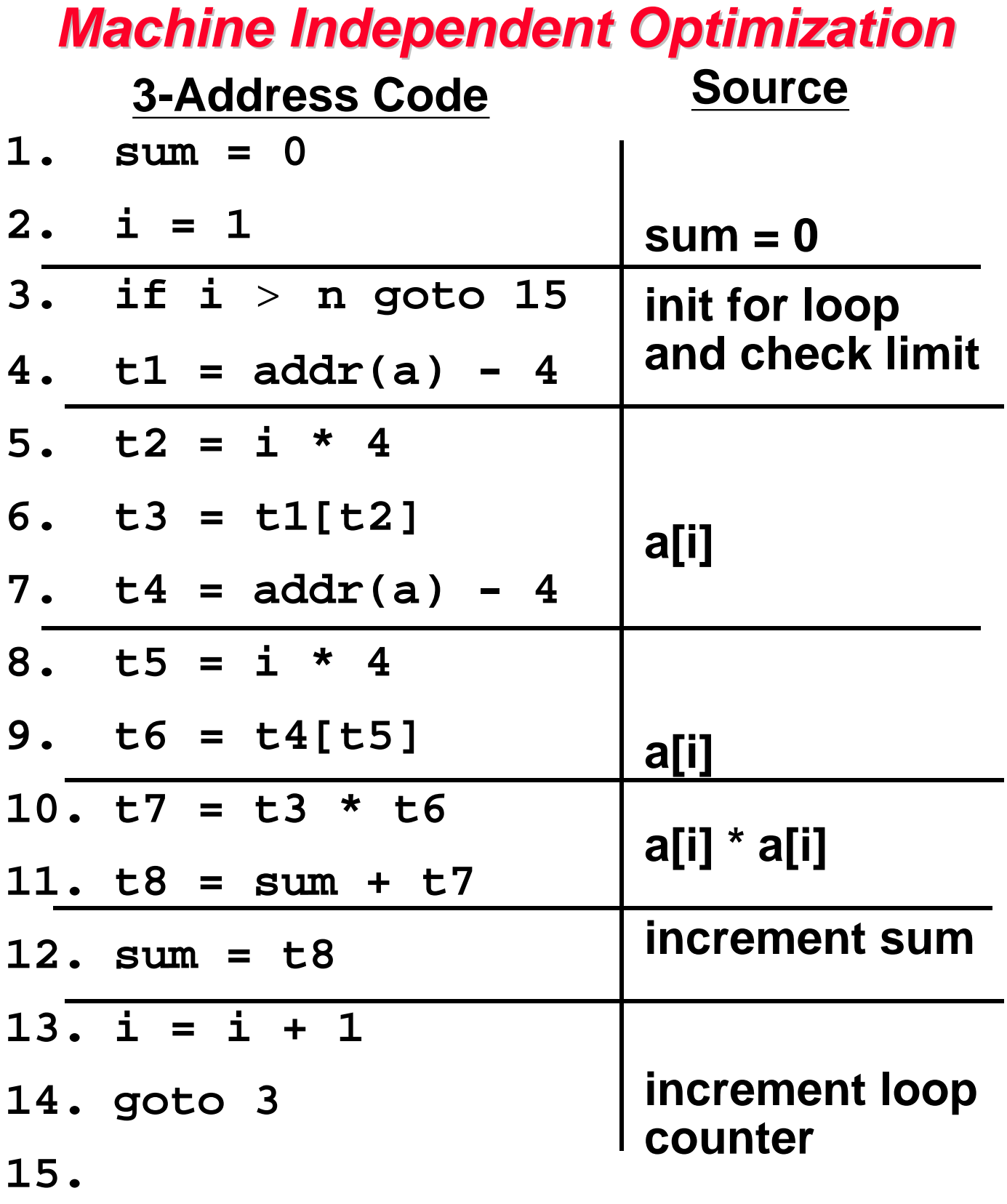

# *Control Flow Graph*

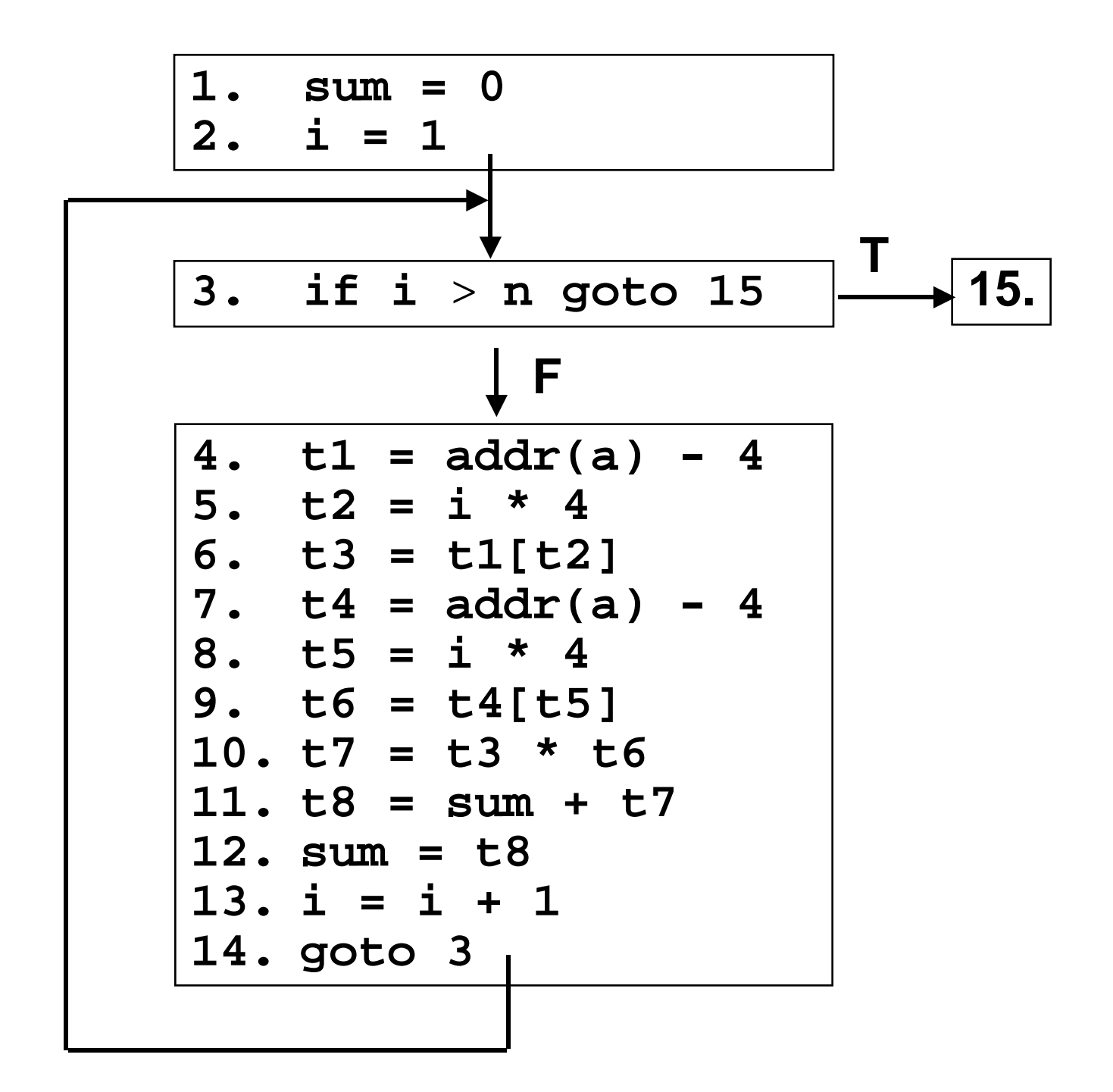

```
1. sum = 0
2. i = 13. if i > n goto 15
4. t1 = addr(a) - 45. t2 = i * 46. t3 = t1[t2]7. t4 = addr(a) - 4
8. t5 = i * 4
9. t6 = t4[t5]
10. t7 = t3 * t610a. t7 = t3 * t3
11. t8 = sum + t7
11a. sum = sum + t7
12. sum = t8
13. i = i + 114. goto 3
15.
```
#### **Local Common Subexpression Elimination**

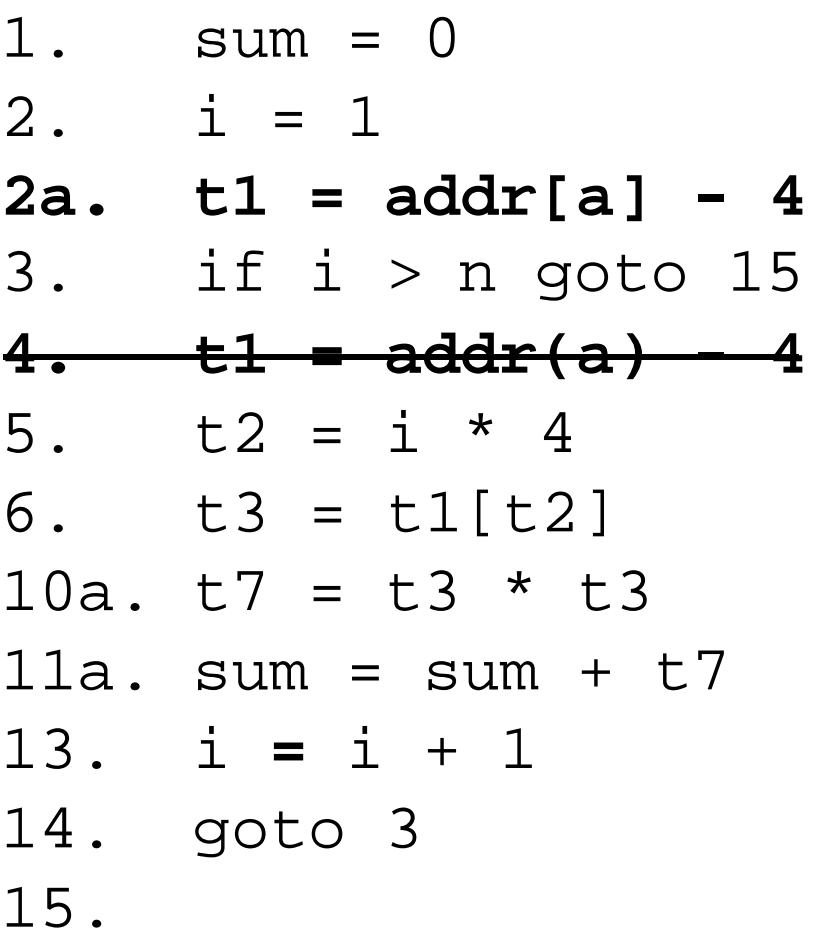

#### **Invariant Code Motion**

1. sum = 0  $2. i = 1$ 2a.  $t1 = addr[a] - 4$ **2b. t2 = i \* 4** 3. if i > n goto 15 **5. t2 = i \* 4** 6.  $t3 = t1[t2]$ 10a.  $t7 = t3 * t3$ 11a. sum =  $sum + t7$ **12a. t2 = t2 + 4** 13. i **=** i + 1 14. goto 3 15.

#### **Reduction in Strength**

1. sum = 0  $2. i = 1$  $2a.$  t1 =  $addr[a] - 4$ 2b.  $t2 = i * 4$ **2c. t9 = 4 \* n 3. if i** > **n goto 15 3a. if t2** > **t9 goto 15** 6.  $t3 = t1[t2]$ 10a.  $t7 = t3 * t3$  $11a.$  sum = sum +  $t7$  $12a. t2 = t2 + 4$ **13. i = i + 1 14.** goto **3a** 15. **Test Elision and Elimination of Induction Variables**

1. sum = 0  $2. 1 = 1$  $2a.$  t1 =  $addr[a] - 4$ **2b. t2 = i \* 4 2d. t2 = 4** 2c.  $t9 = 4 * n$ 3a. if t2 > t9 goto 15 6.  $t3 = t1[t2]$ 10a.  $t7 = t3 * t3$ 11a. sum =  $sum + t7$  $12a. t2 = t2 + 4$ 14. goto 3a 15.

#### **Constant Propagation and Dead Code Elimination**

#### **Optimized Code (renumbered)**

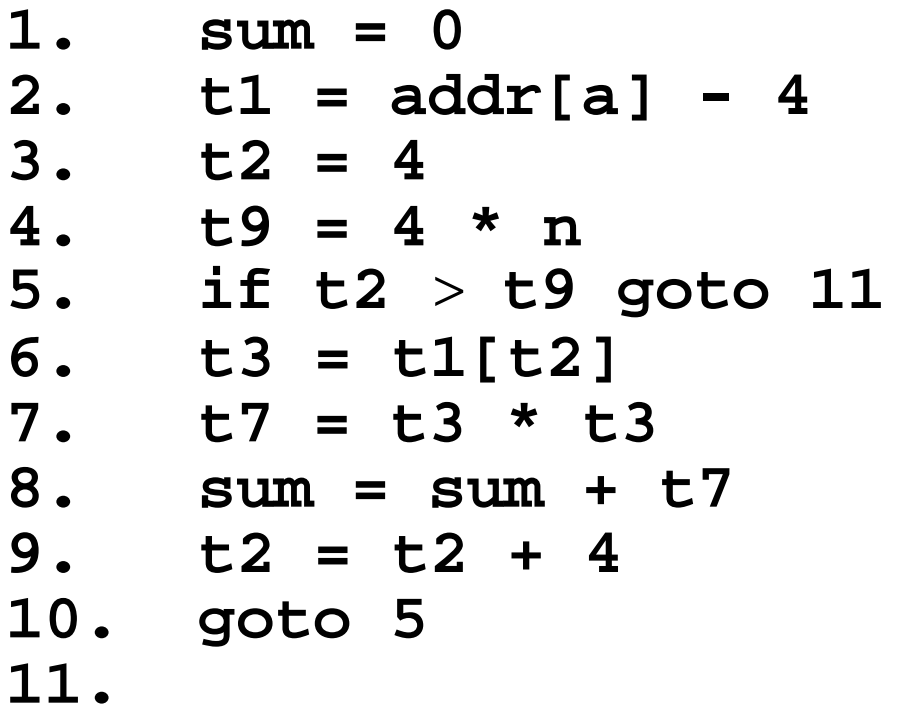

**Unoptimized: 8 temps, 11 stmts in loop**

**Optimized: 5 temps, 5 stmts in loop**

**Page 13 MachIndepOpt2, Spring 99 © B. G. Ryder**

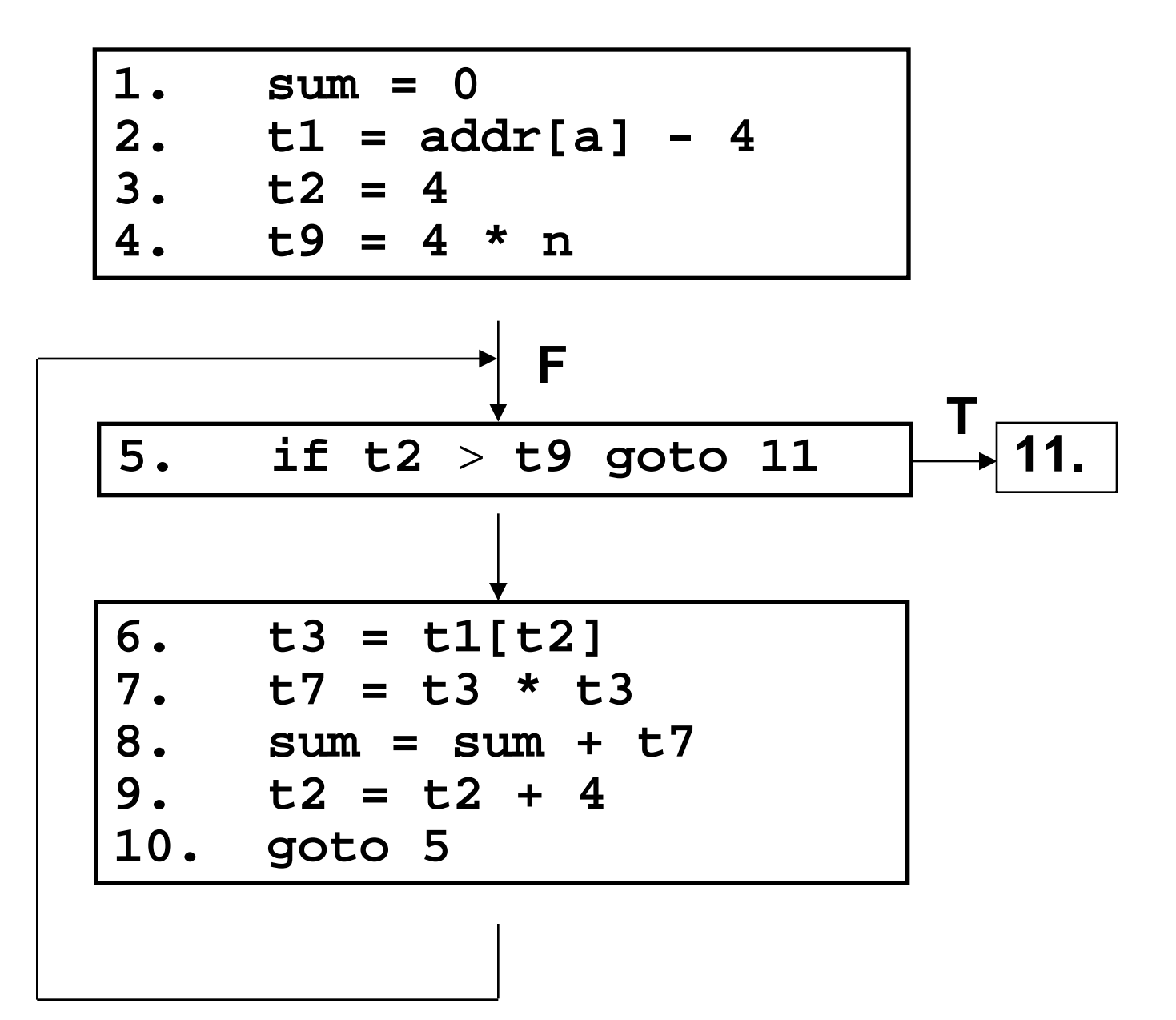

#### *General Code Motion*

**n := 1; k := 0; m := 3; read x; while n 10 do if 2 + x 5 then k := 5; if 3 + k = 3 then m := m + 2; n := n + k + m; endwhile;**

### *General Code Motion*

- **1. n := 1; 2. k:= 0; 3. m:= 3;**
- **4. read x;**

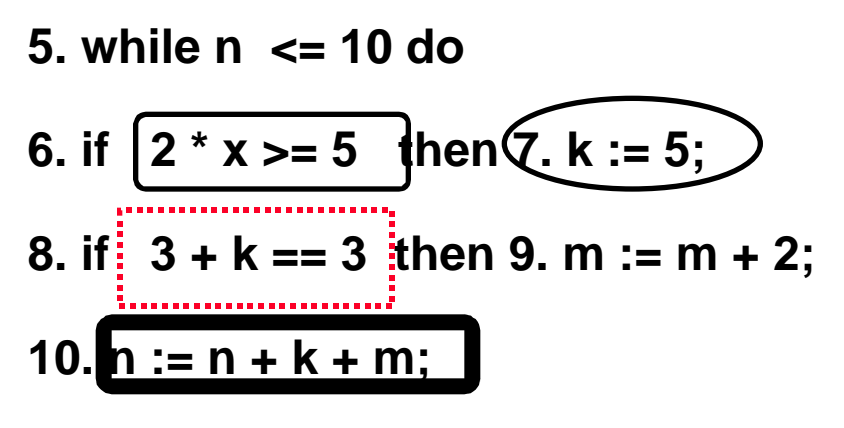

**11.endwhile**

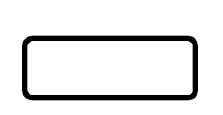

**Invariant within loop and therefore moveable.**

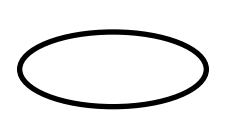

**Unaffected by definitions in loop; therefore moveable.**

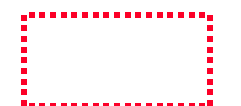

**Moveable after we move statement 7.**

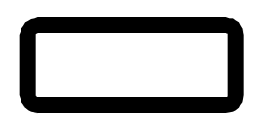

**Not moveable because may use def of m from statement 9 on previous iteration.**

#### *General Code Motion*

**n := 1; k := 0; m := 3; read x; while n 10 do if 2 \* x 5 then k := 5; if 3 + k = 3 then m := m + 2; n := n + k + m; endwhile;**

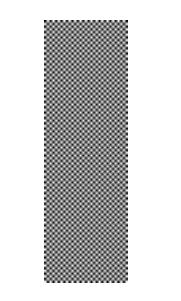

**n := 1; k := 0; m := 3; read x; if 2 \* x 5 then k := 5; t1 := 3 + k = 3; while n 10 do if t1 then m := m + 2; n := n + k + m; endwhile;**

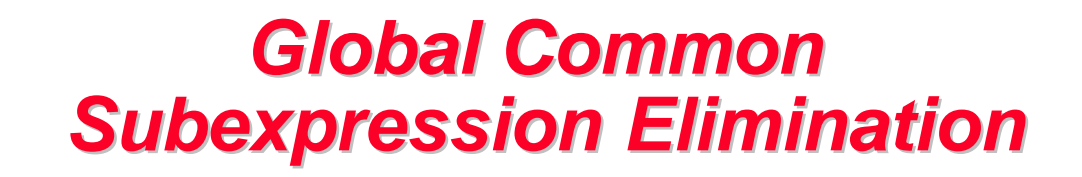

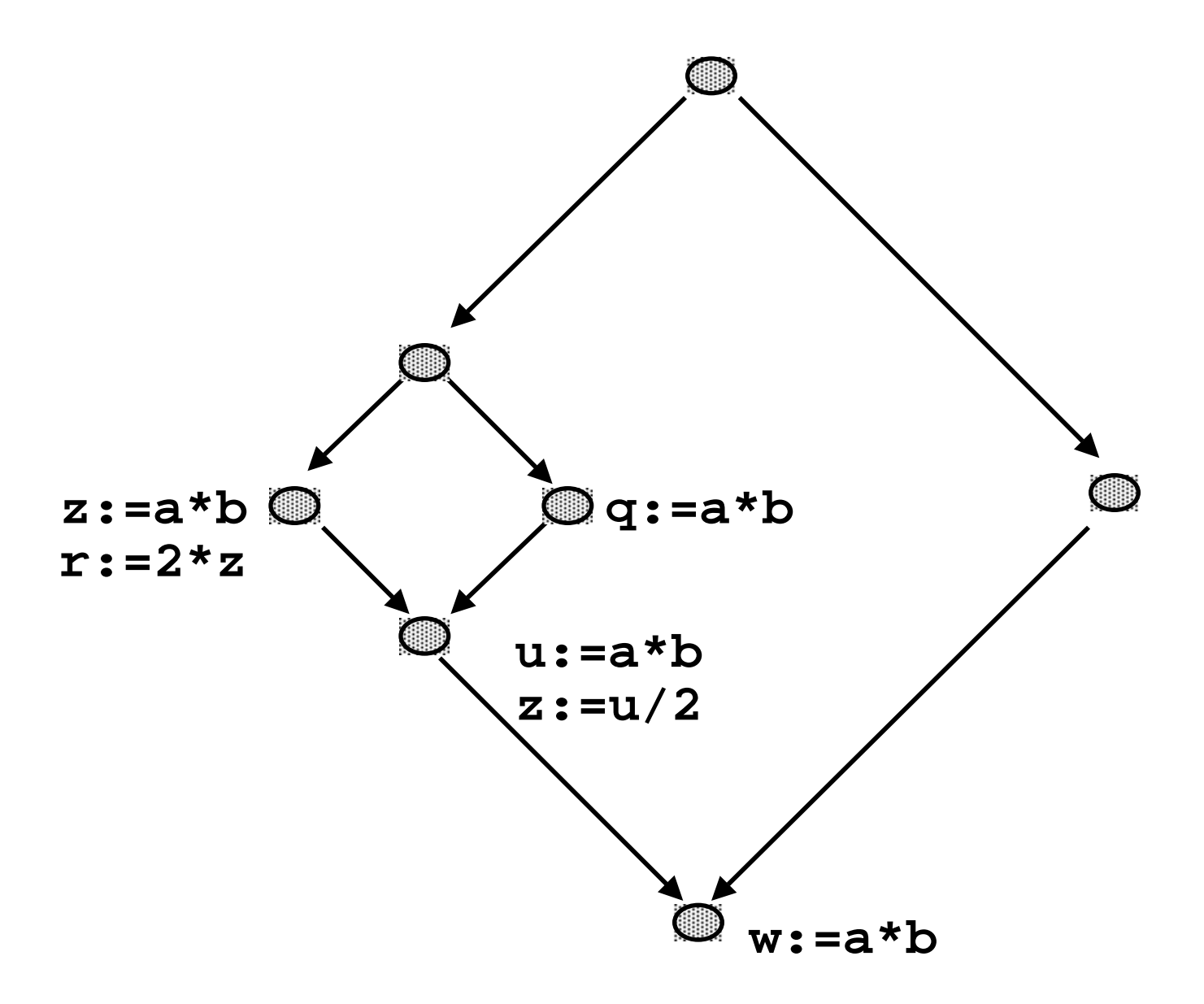

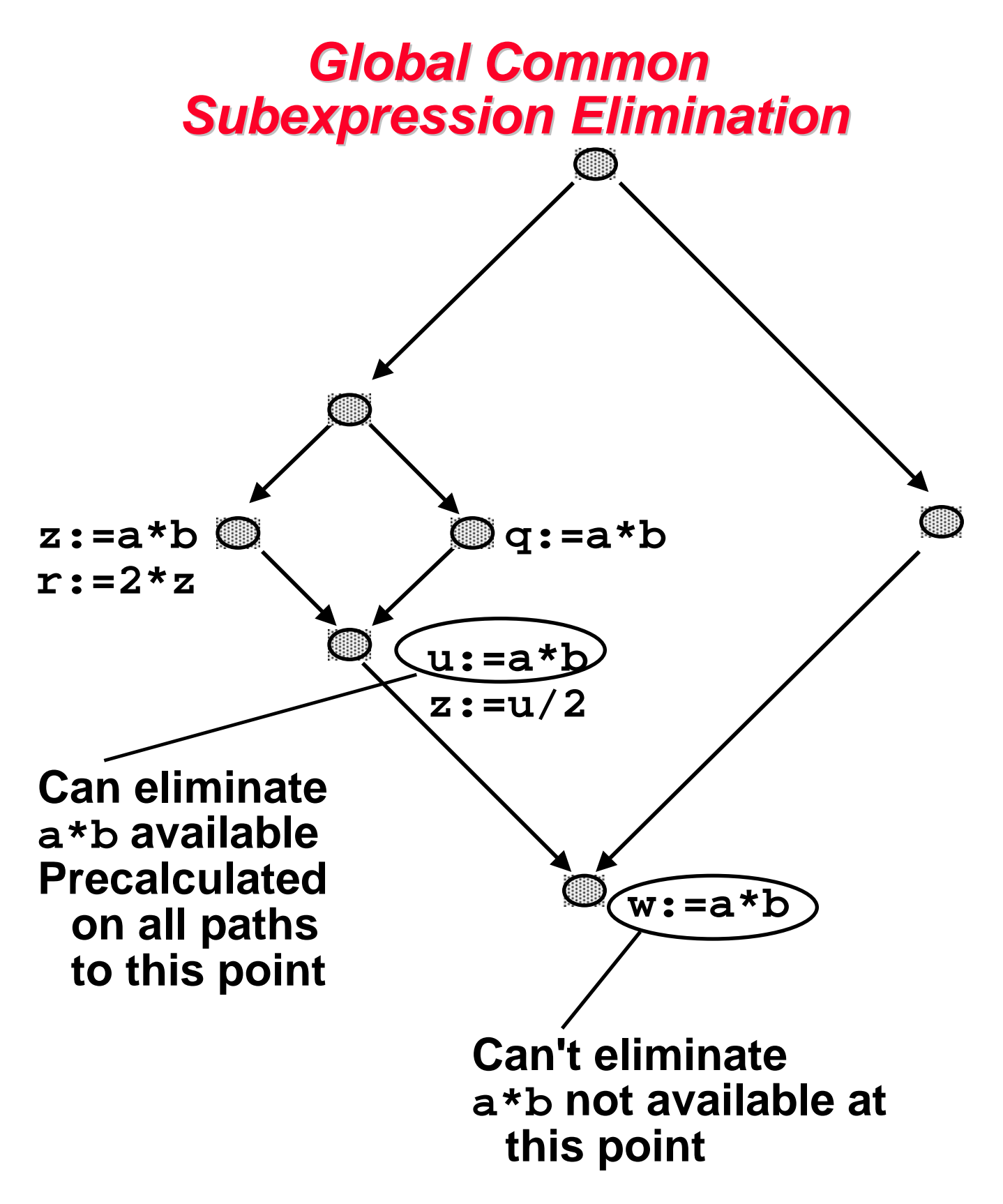

**Page 19 MachIndepOpt2, Spring 99 © B. G. Ryder**

#### *Global Common Subexpression Elimination*

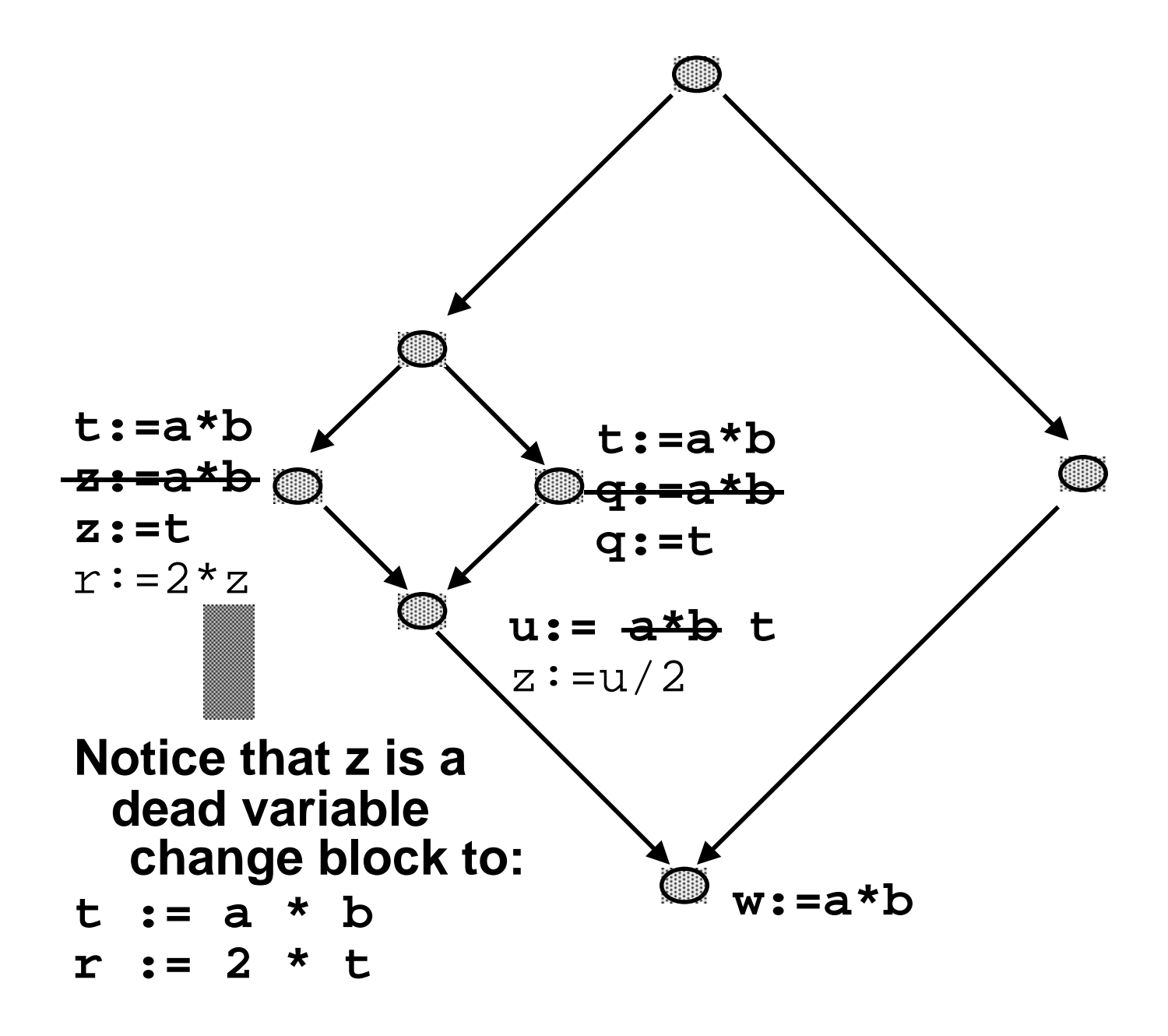

#### *Natural Loops*

- **Single entry node (header) that dominates all other nodes in loop**
- **From every node there is at least one path back to the header**
- **Back edge: edge whose target node dominates its source node.**
- **Loop construction:**
	- **Find back edge. Traverse edges in reverse execution direction until back edge target is reached. All nodes encountered in traversal are in corresponding natural loop. (ASU Alg 10.1)**
- **If 2 back edges go to same header then all nodes in natural loop sets for these edges are in same loop**
- **If each pair of nodes, one in loop(k) and one in loop(n) are reachable one from the other and header(n) dominates header(k), then loop(k) is nested within loop(n).**

#### *Natural Loops*

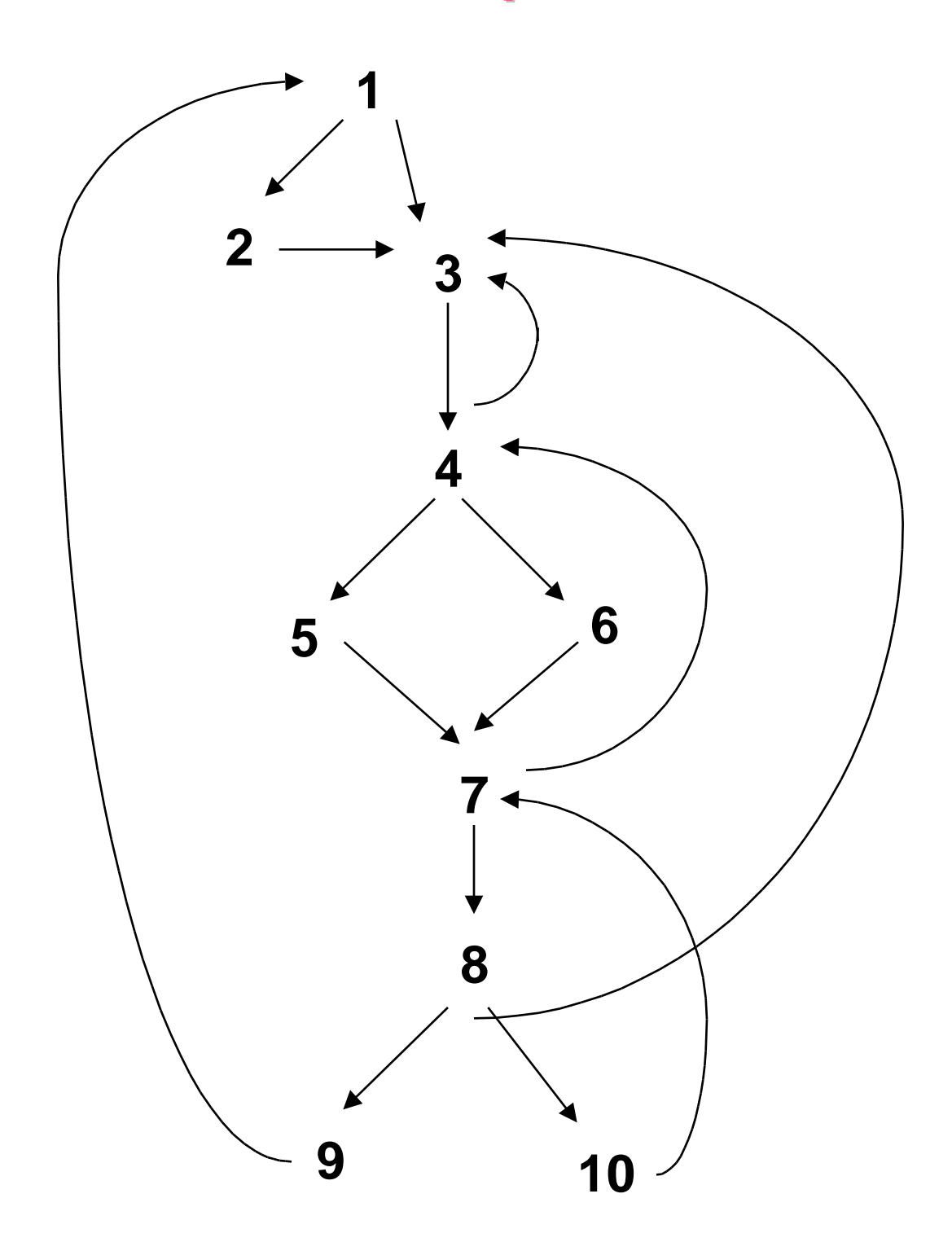

#### **ASU, P 603**

**Page 22 MachIndepOpt2, Spring 99 © B. G. Ryder**

#### *Natural Loops*

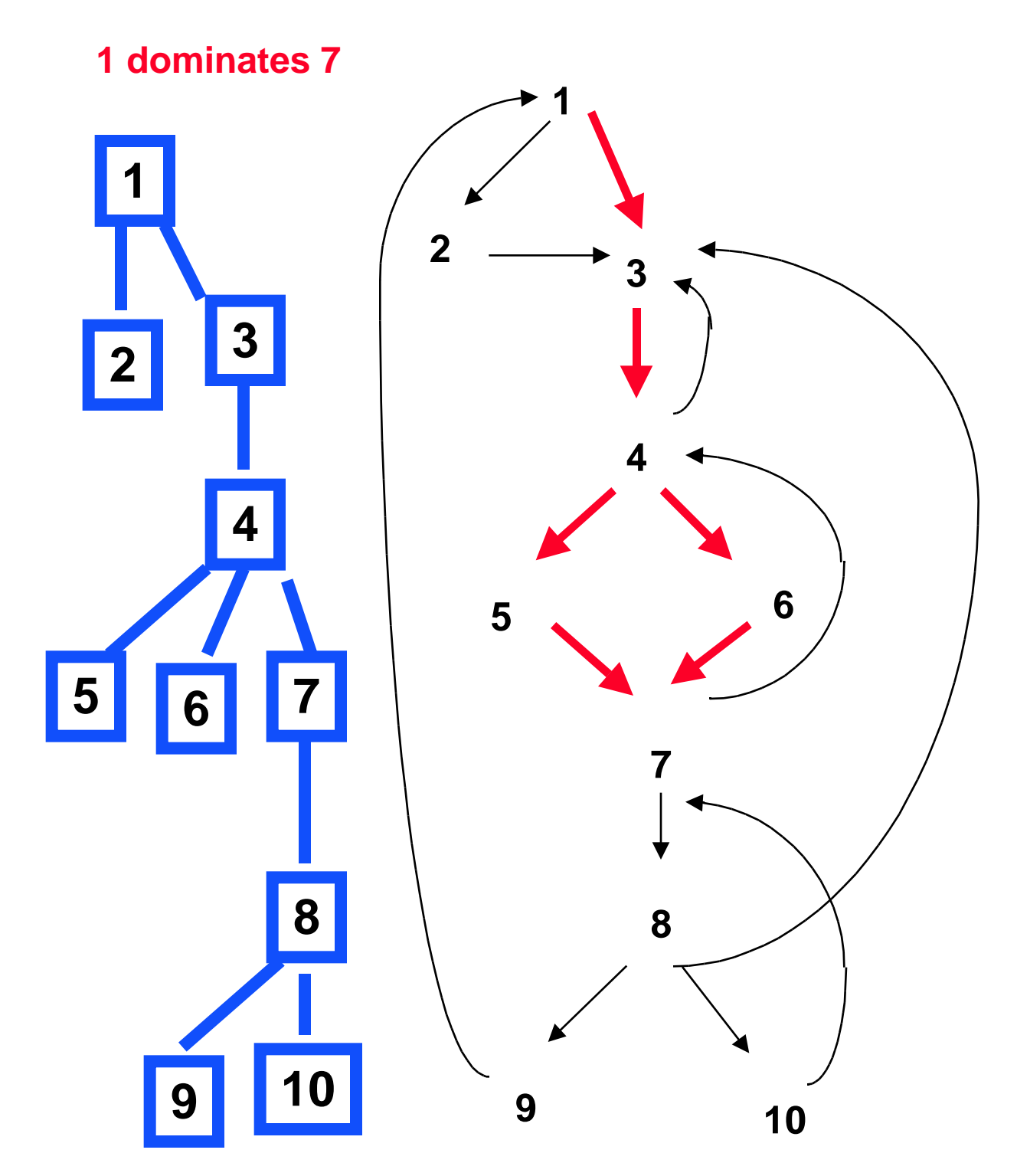

#### **Dominator Tree**

**Page 23 MachIndepOpt2, Spring 99 © B. G. Ryder**

#### *Back Edges and Their Loops*

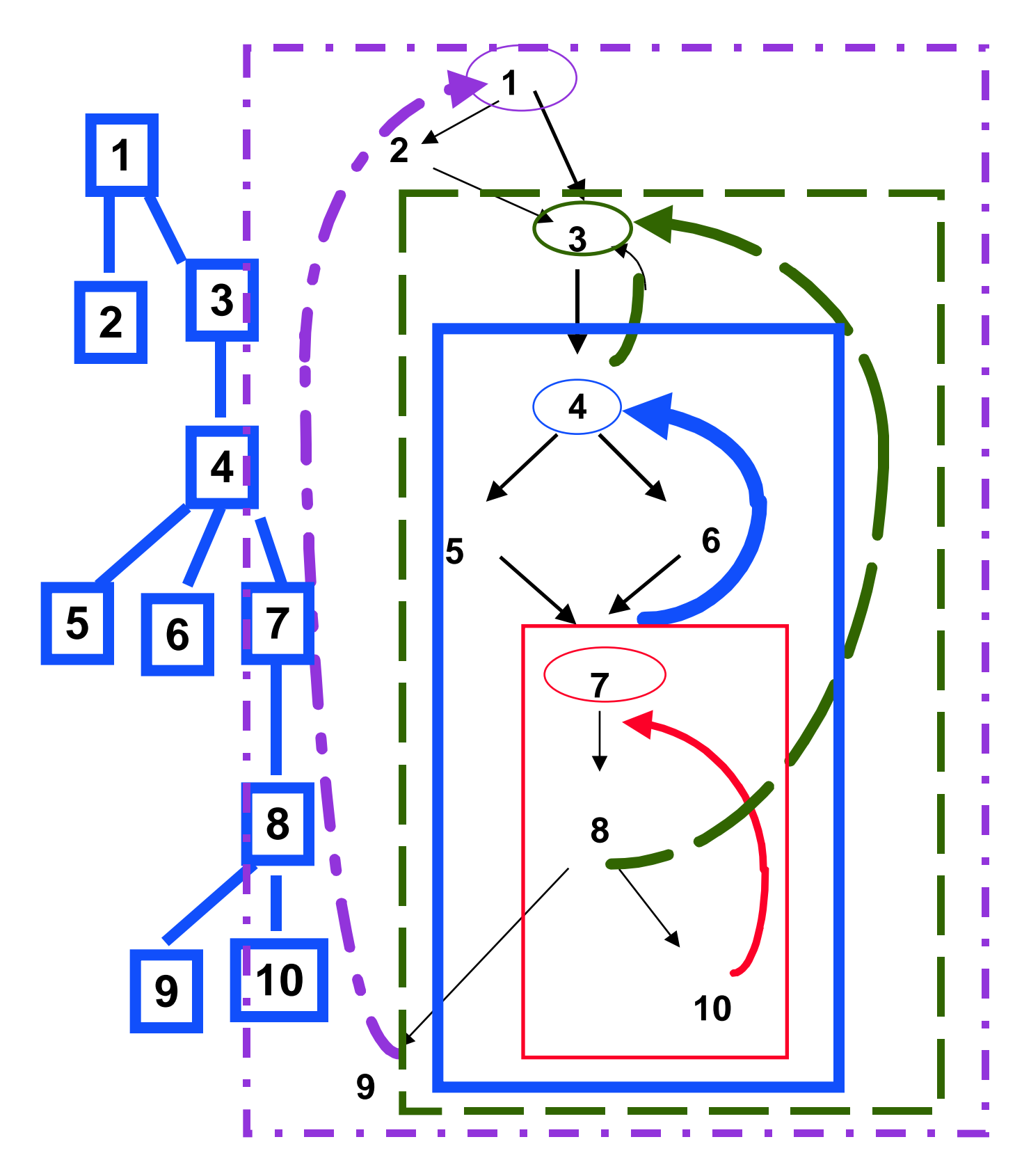

**Page 24 MachIndepOpt2, Spring 99 © B. G. Ryder**

# *Invariant Code Motion*

- **Computation is loop invariant if its value does not change while control stays within the loop**
- **Algm (needs use-def chains):**
	- **Mark invariant all 3 address statements whose operands are constant or have all reaching definitions from outside the loop.**
	- **Mark invariant all 3 address statements not previously marked such that all operands are constant or all operand reaching definitions are outside the loop or 1 reaching definition in loop is marked invariant already. REPEAT.**
- **Create loop preheader node (immediate predecessor of header) as destination for moved code.**
- **Q: why only 1 reaching invariant definition?**

#### *Example of Invariant Code Motion*

1. 
$$
m = 3
$$
  
\n2.  $i = 1$   
\n3.  $n = 2$   
\n4. if  $i > 10$  goto 10.  
\n5.  $k = m + 2$   
\n6.  $j = 3 * k$   
\n7.  $n = j + n$   
\n8.  $i = i + 1$   
\n9. goto 4

**10. print j, k** 

*Invariant Code Motion*

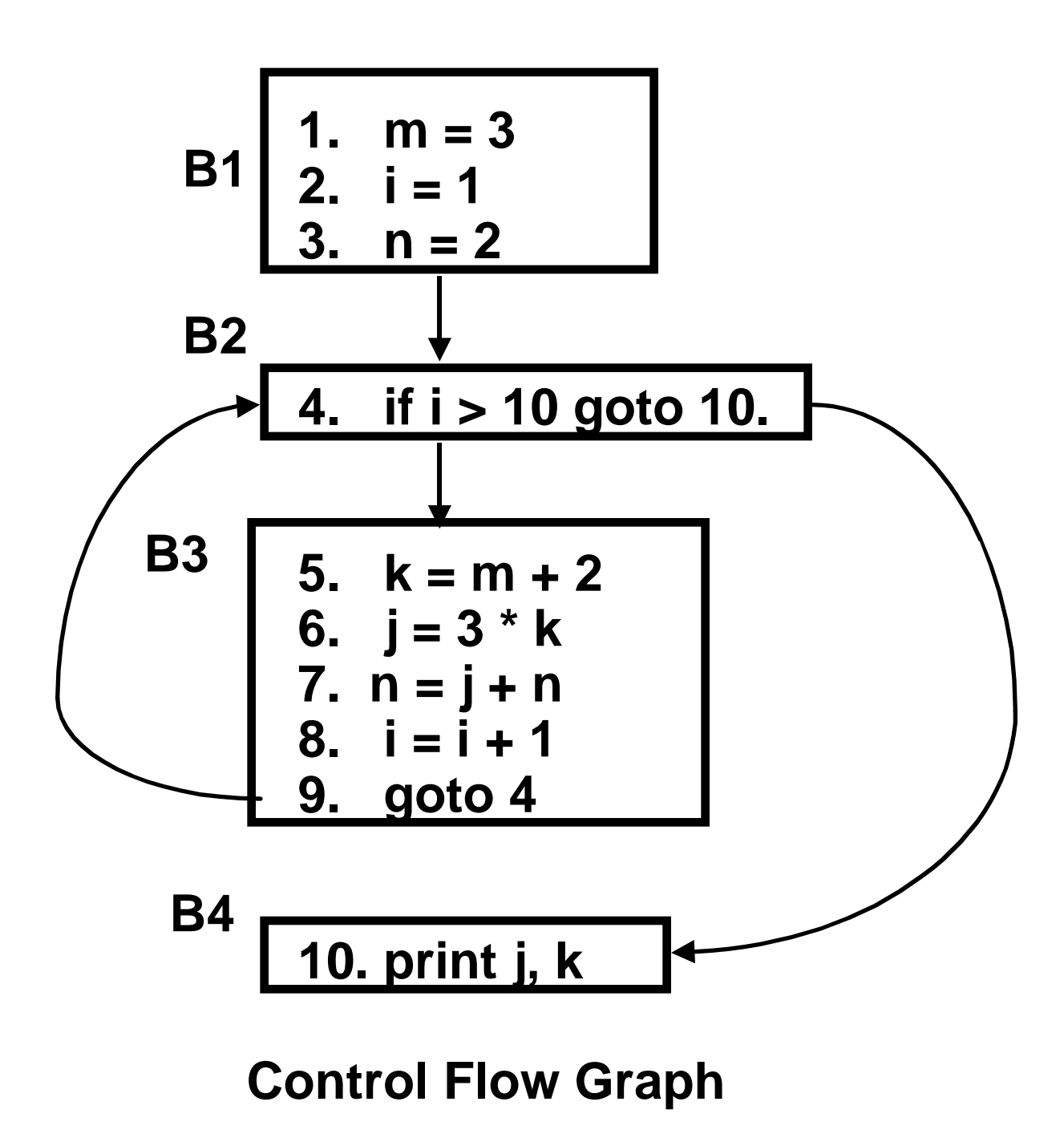

#### *Determine Def-Use Links*

#### • **Definitions:**

**{< m, B1 >, < i, B1 >, <n,B1 >, < k, B3 >, < j, B3 >, < n, B3 >, < i, B3 >}**

#### • **Reaching Definitions**

**REACH (B1) = empty REACH (B2) = REACH (B3) = REACH (B4) =**

**all defs**

**because the loop can iterate 0 or more than 0 times and therefore all defs reach node B4.**

#### • **Def-Use Chains**

**At a use, link to all reaching definitions.**

#### *Def-Use Links*

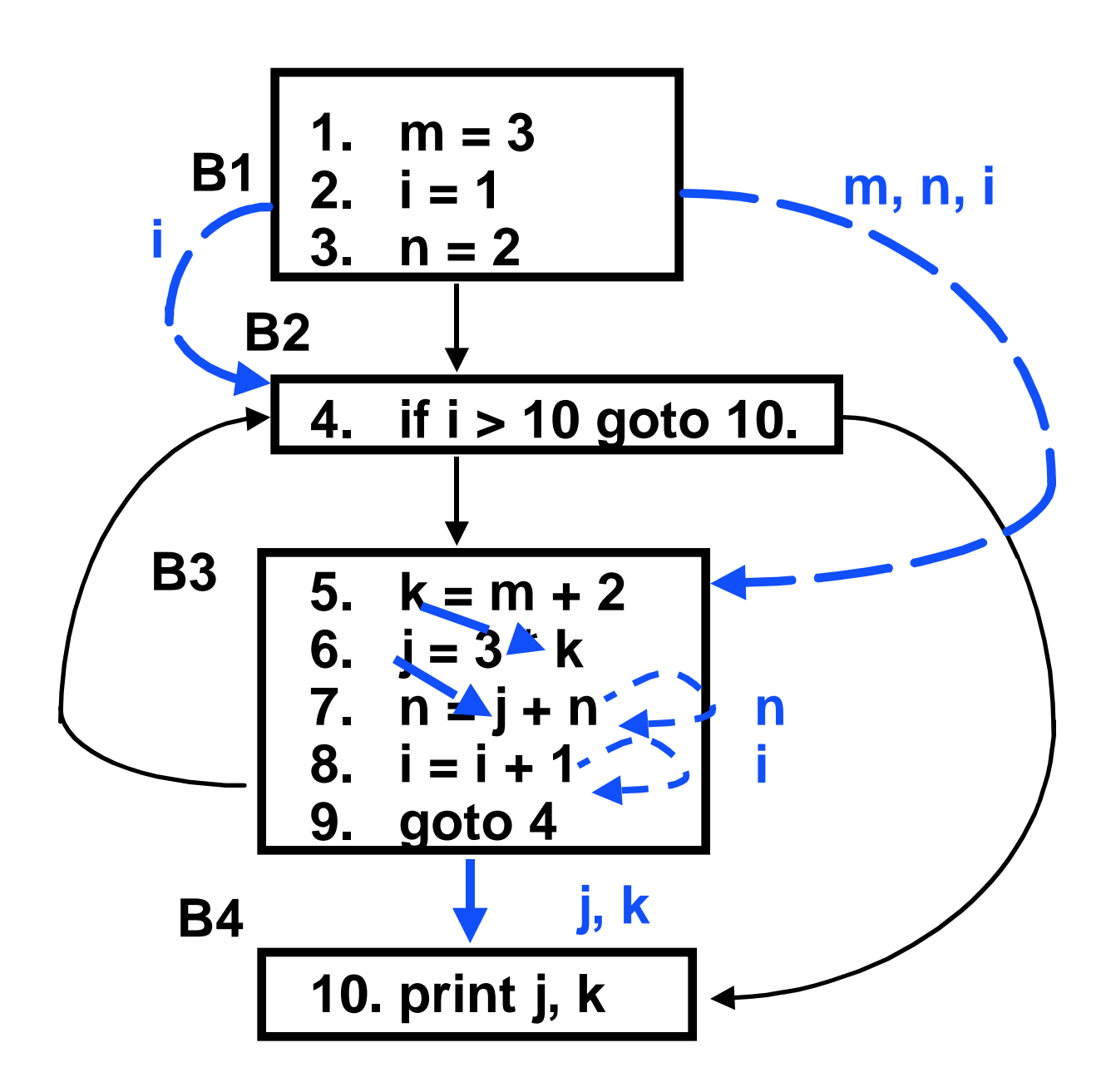

**Def-Use Links - invariant code is code which has no def-use links from within the loop (B2,B3)**

*Invariant Code Motion*

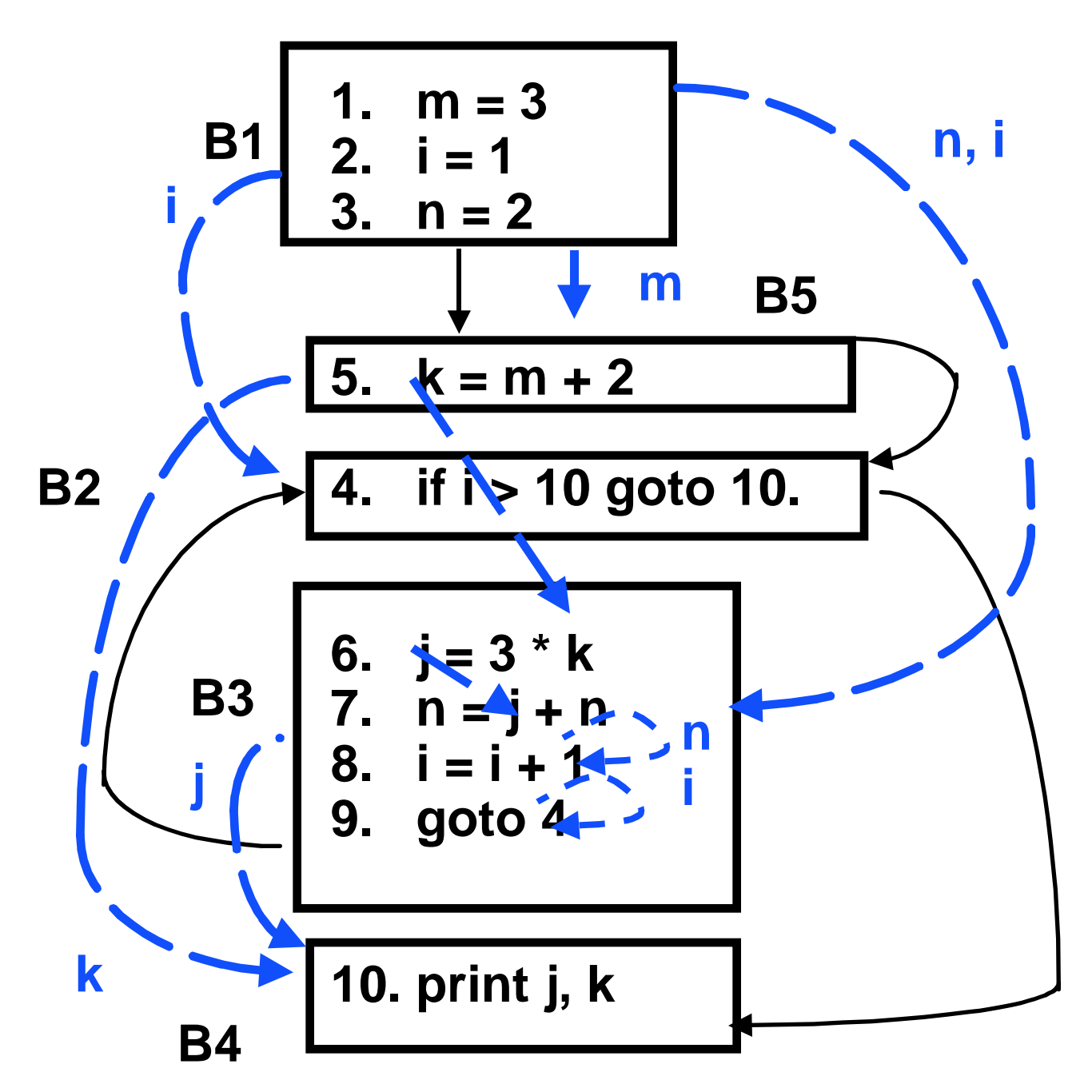

**m+2 is invariant so statement 5 can be moved to new cfg node (loop preheader) B5. now statement 6 can be moved to B5 as well, because it is now invariant in the loop.**

**Page 30 MachIndepOpt2, Spring 99 © B. G. Ryder**

*Invariant Code Motion*

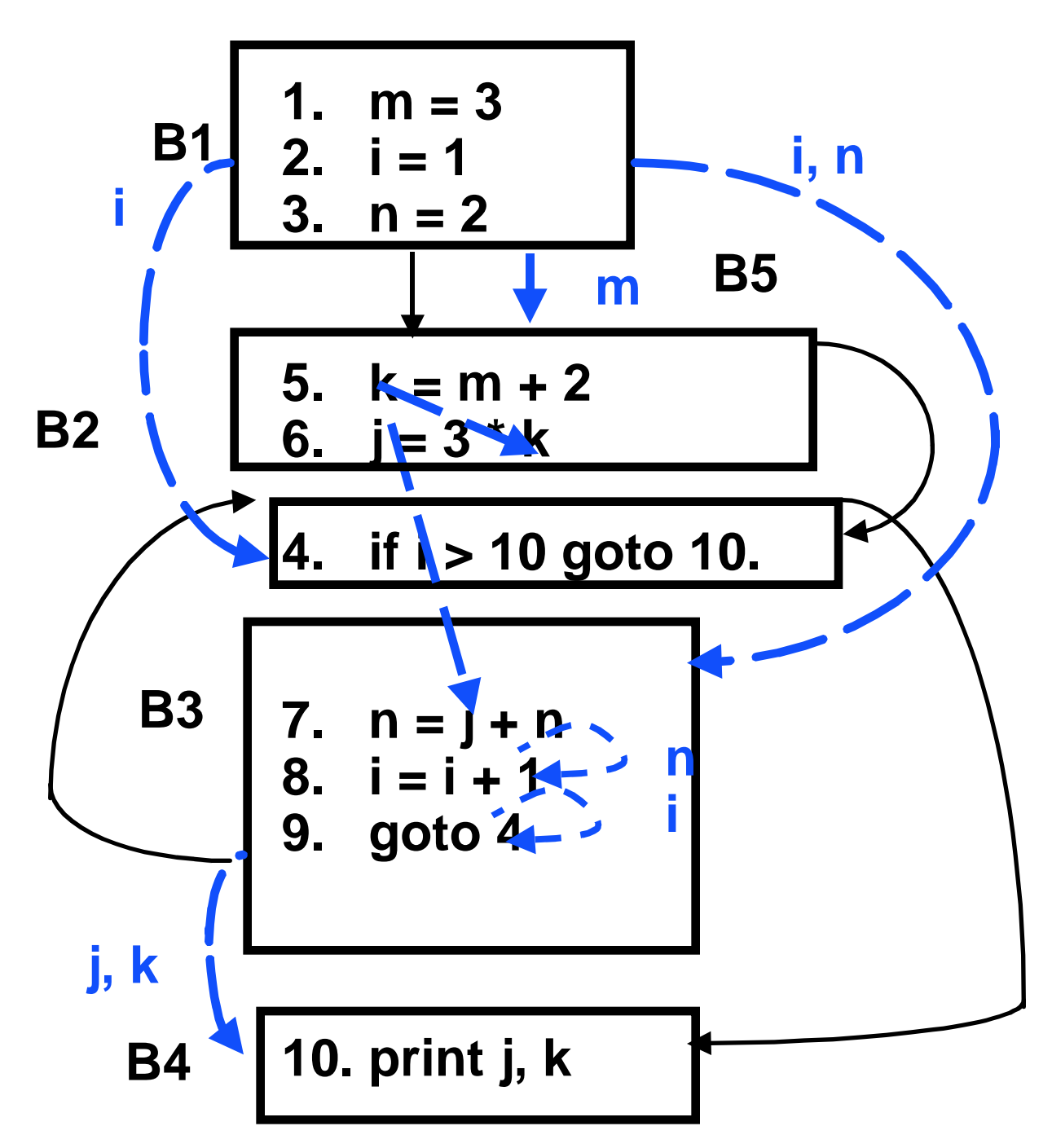

**No more code motion is possible because neither n nor i are invariant in the loop.**